# **PROGRAMA DE BIENES PÚBLICOS REGIONALES**

**Programa Regional de Empleo de Información Satelital para la Producción Agrícola BPR-CONAE**

# **Precipitación Histórica mediante serie temporal de datos TRMM**

**Junio de 2015**

**Diana Marcela Brito Hoyos, dianisbrito2@gmail.com (Consultora BPR-BID. Argentina)**

## **INTRODUCCIÓN**

Cambios latitudinales y altitudinales causan fuertes gradientes de precipitación, que son difíciles de capturar con mediciones puntuales en las estaciones meteorológicas. Algunos de los problemas de cobertura, disponibilidad y calidad que presentan los pluviómetros, son solventados mediante información satelital. Las ventajas de estos productos son su consistencia y uniformidad para la estimación de la variabilidad temporal y espacial.

En general, las mediciones diarias de precipitación son llevadas a cabo mediante el empleo de estaciones pluviométricas de superficie. Como resultado, las observaciones puntuales a veces no representan adecuadamente la variabilidad espacio-temporal de los sistemas precipitantes, lo cual hace necesario la incorporación de otras fuentes de medición que puedan mejorar este aspecto (Vidal *et al 2008*).

Actualmente hay varios productos de precipitación de satélite disponibles que pueden ser utilizados para los estudios hidrológicos. Estos productos infieren tasas de precipitación a partir de las temperaturas de la parte superior de las nubes; otros tipos de satélites utilizan canales de microondas que pueden proporcionar estimaciones más exactas de la precipitación mediante el monitoreo de la dispersión microondas pasivos dentro de las nubes (Lavado y Condom 2010).

El primer radar de precipitación lanzado a bordo de un satélite, como parte de la misión de medición de la lluvia tropical (TRMM) fue en 1997, generó las primeras mediciones continuas de la precipitación para todas las regiones tropicales, siendo el precursor de la misión de medición de la precipitación global (Global Precipitation Measurement, GPM). Gracias a su ángulo de observación, el radar de precipitación del satélite TRMM genera mejores descripciones de la estructura vertical de las tormentas que el radar terrestre. Además, no exhibe problemas de alcance como variaciones de sensibilidad o variaciones regionales de calibración del radar (Lavado y Condom 2010).

El principal objetivo de este documento es describir el producto de precipitación histórico generado en el marco del Programa Regional de Empleo de Información Satelital para la Producción Agrícola BPR-CONAE, la información satelital utilizada (datos TRMM) y los procedimientos desarrollados para la obtención del producto.

#### **FUENTE DE DATOS**

La Misión de Medición de Lluvias Tropicales (TRMM) es una conjunción de exploración espacial entre la NASA y la Agencia de Exploración Aeroespacial Japonesa (JAXA). La misión del satélite se centra en proporcionar datos sobre la precipitación tropical y subtropical y estimar su calor latente asociado. TRMM está operativo desde noviembre de 1997 y empezó a proveer los diferentes productos desde 1998. Actualmente se utilizan los productos de TRMM para muchos servicios y productos operacionales. A pesar de ciertas limitaciones, muchos autores han destacado la utilidad de los datos del TRMM para las evaluaciones de los recursos hídricos (Su et al, 2008)

Los instrumentos de medición de la precipitación en el satélite TRMM incluyen el radar de precipitación (PR), un radar de escaneo electrónico a 13,8 GHz; Imágenes por Microondas (TMI), un sensor de microondas pasivo diseñado para dar información cuantitativa de lluvias; y un escáner del visible y del infrarrojo (VIRS), con cinco canales del visible y infrarrojo (Huffman y Bolvin 2014).

Continuamente se implementan mejoras de los productos TRMM para obtener resultados más fiables y con mayor precisión. A finales de 2011, salió una versión más actualizada de la serie de productos del TRMM (versión 7). Esta versión proporciona estimaciones más precisas de precipitación, teniendo en cuenta los diferentes regímenes de lluvia que puedan ocurrir. En esta versión se han eliminado algunas de las limitaciones anteriores del producto, como la sobreestimación de las precipitaciones en sistemas convectivos y la subestimación de la lluvia caliente (Huffman 1997).

Dentro de la versión 7 de los TRMM se seleccionó para este trabajo el producto 3B42\_daily.

Este producto de precipitación se obtiene mediante un algoritmo que calibra y combina las estimaciones por microondas, ya sea del sensor de microondas pasiva (TMI) del satélite TRMM como de otros satélites, a intervalos de tres horas y a una resolución de 0.25º (Huffman y Bolvin 2014).

Posteriormente, las estimaciones por infrarrojo son generadas utilizando la precipitación calibrada por microondas, y las estimaciones por microondas y por infrarrojo son combinadas para proveer la mejor estimación en cada grilla de 0.25º. Como último, las estimaciones vuelven a calibrarse con datos pluviométricos. El producto final tiene una resolución temporal de 1-día y una resolución espacial kilómetros 25x25 (Huffman y Bolvin 2014). Por su resolución temporal y espacial relativamente baja, este producto es clave para el entendimiento de los regímenes de lluvia en áreas de gran cobertura, como los países de interés del proyecto PREISPA (Paraguay, Uruguay, Argentina y Chile).

### **OBTENCIÓN DE DATOS**

El producto 3B42\_daily proporciona una imagen que contiene información de la precipitación global cada día.

La serie histórica que se descargó son casi quince años comprendidos entre el primero de enero de 2001 hasta el 30 de Abril de 2015. Para un total de 10460 archivos binarios.

Es importante resaltar que el tamaño de estos archivos fluctúa en promedio es de 2.7 MB, por lo que en total fueron descargadas 28 Gigas de información.

Si bien el producto de precipitación histórico no es automatizado con la finalidad de actualizar las capas constantemente, la gran cantidad de información de entrada para generar la capa hace vital la implementación del procedimiento en un lenguaje de programación, debido a que hacerlo de manera manual se hace una tarea demasiado engorrosa y poco probable de llevar a cabo.

Se desarrolló un script en pyhton para la descarga de estos datos que se puede encontrar en el ANEXO I. Para descargar las imágenes el código desarrollado se conecta con la ftp de NASA en donde se encuentra el repositorio del producto 3B42\_daily: [ftp://disc2.nascom.nasa.gov//data/TRMM/Gridded/Derived\\_Products/3B42RT/Daily/](ftp://disc2.nascom.nasa.gov/data/TRMM/Gridded/Derived_Products/3B42RT/Daily/) Se descargan los archivos en formato binario (.bin) que posteriormente serán importados al GRASS-GIS para la generación del producto.

## **GENERACIÓN DEL PRODUCTO**

### **a) Importación del producto al GRASS-GIS**

Cada una de las imágenes del producto 3B42\_daily es un archivo binario en formato .bin que viene en proyección lat-lon WGS84, sin embargo las coordenadas geográficas vienen en una grilla que en longitud corre desde los 0° a los 360°, por lo cual para la importación al GRASS-GIS hay que manejar el cambio de las coordenadas a una grilla de -180° a 180°, este cambio se maneja en GRASS-GIS, con una combinación entre las coordenadas de la región de trabajo y la función de importación de datos binarios r.in.bin (Anexo I). También es de resaltar que los datos TRMM presentan una mayor calidad en áreas que están al norte de la latitud 60°S, por lo que para cubrir toda el área de interés del proyecto BPR-PREISPA, el producto de precipitación histórica es generado como límite inferior en el paralelo 57 sur.

Es necesario importar toda la serie de tiempo al GRASS-GIS para realizar los cálculos de las capas raster. Sin embargo por la gran cantidad de datos que conforman la serie temporal, el procedimiento se llevó a cabo por mes.

Las siguientes líneas fueron las que se utilizaron para configurar la región de trabajo en el GRASS-GIS para generar el producto, y el comando r.in bin para la importación de todos los datos TRMM.

g.region  $n=16S$  s=57S w=76W e=50W nsres=0.25 ewres=0.25

r.in.bin --o -f -b input=\$map output=\$map rows=480 cols=1440 north=60 south=-60 west=-180 east=180

#### **b) Procesamiento**

Una vez importadas todas las imágenes TRMM, se procede a enmascarar los datos nulos para que no tengan efecto en la media histórica. El producto 3B42\_daily tiene los pixeles nulos con el valor de -99999, con esta información y mediante la función de GRASS-GIS r.null, se enmascaran todos los pixeles nulos de las 10460 imágenes, de la siguiente forma.

```
for map in `g.list rast pat=*3B42*`
do 
r.null --o $map setnull=-99999
done
```
Una vez modificados los datos nulos, se procede con el cálculo de los promedios históricos. Con la finalidad de obtener medias históricas que sean de fácil interpretación y permitan observar de una manera sencilla las fluctuaciones intra-anuales, se generaron productos mensuales, por lo cual las imágenes del mismo ms en todos los años fueron incluidas para el cálculo del promedio

El promedio histórico por mes se implementa de la siguiente manera mediante la función de GRASS r.series:

```
For month in \text{Seq}-w 1 12\text{P}do
serie=`g.list rast pat=*3B42*$month* sep=,`
r.series --o input=$serie output=precip_media_$month method=average
done
```
La función toma como entrada la lista de las imágenes pertenecientes al mismo mes de todos los años de la serie histórica y calcula la media de todas las imágenes de entrada.

#### **c) Exportación de los productos**

Cuando fueron calculadas las 12 imágenes con las medias históricas de precipitación se procede con la exportación de las mismas; para poder sacar las imágenes del GRASS-GIS se usa la función r.out.gdal, esas capas al finalizar el procesamiento se encuentran en Geotiff , con coordenadas geográficas lat-lon y datum WGS84, la función permite ubicar los .tiff en una carpeta preparada para llevar a cabo la subida al servidor. Las siguientes líneas de comando fueron las utilizadas para exportar los .tif con los promedios históricos.

for map in `g.list rast pat=precip\*` do r.out.gdal --o input=\$map output=\$local/\$map.tif format=GTiff done

### **SUBIDA AL SERVIDOR**

Las 12 capas con el promedio histórico de precipitación fueron subidas al servidor del sistema WEB-GIS del proyecto de forma manual, mediante el cliente FTP Filezilla.

Para ver publicadas las capas en el sistema WEB.GIS hace falta generar un estilo en el geoserver, consiste en un archivo.SDL con los rangos de valores y las especificaciones de la capa. A continuación se observa el estilo con la leyenda propuesta para los promedios que fluctúan entre los 0 y los 300 mm de lluvia por pixel en el Geoserver del proyecto.

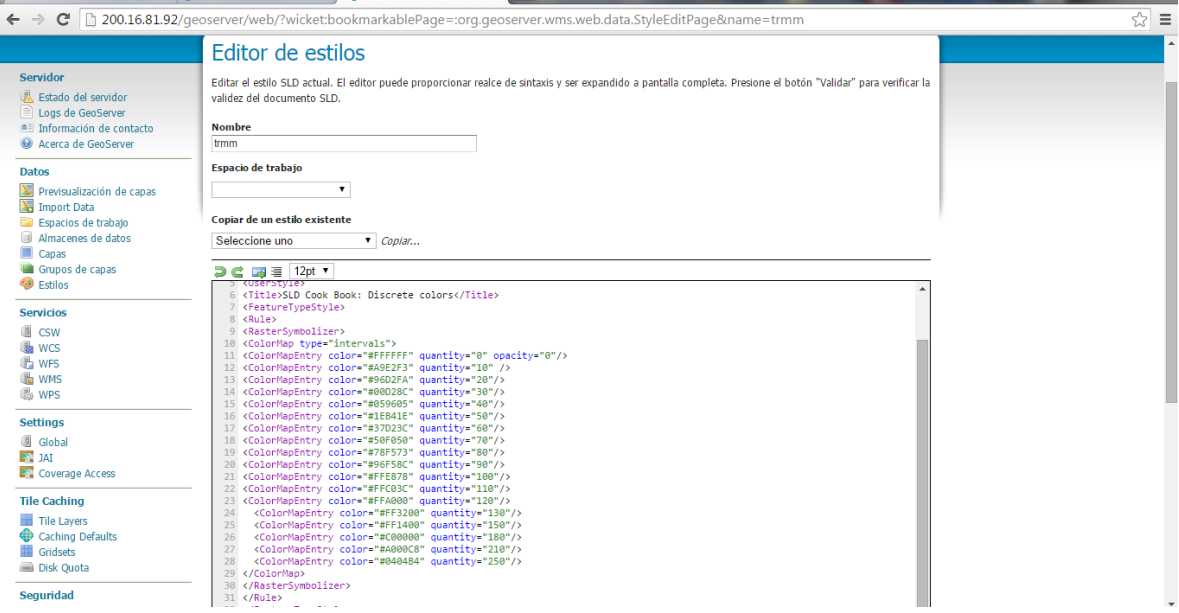

Finalmente se pueden visualizar las capas incorporadas al sistema, actualmente el WEB-GIS del proyecto cuenta con las 12 capas de precipitación histórica incorporadas y disponibles para la visualización y descarga por parte de los usuarios. A continuación se observa la visualización de la precipitación histórica del mes de enero.

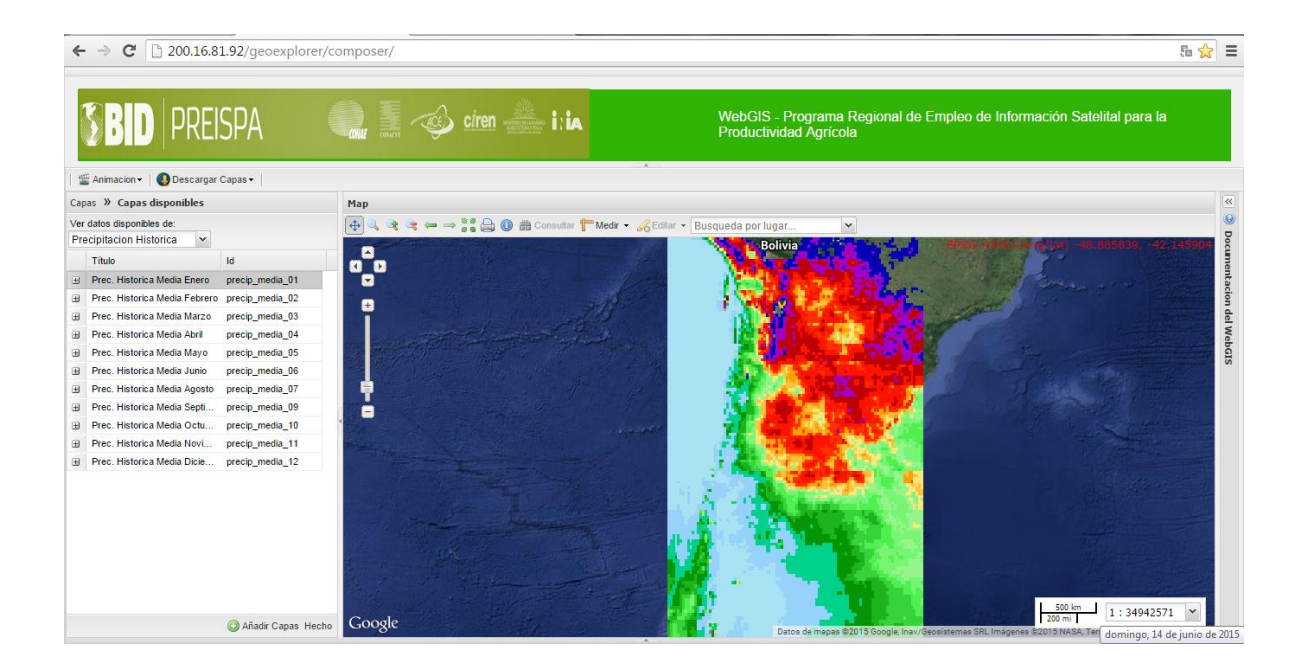

El siguiente cuadro resume las características del producto de precipitación histórica mensual, disponible en el WEB-GIS del programa BPR-PREISPA

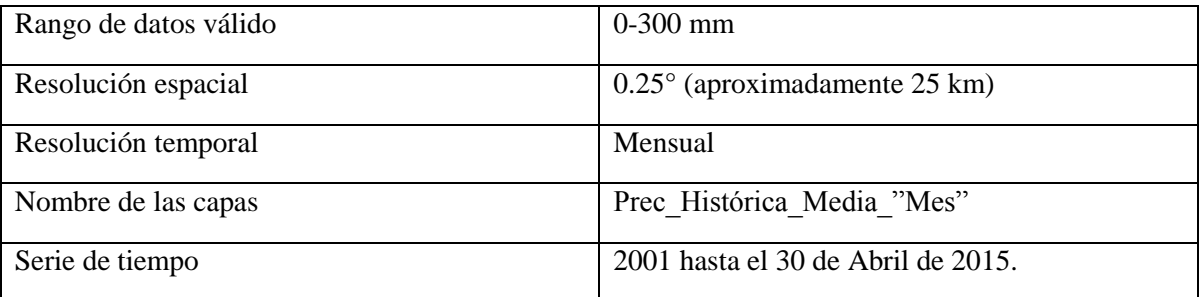

Finalmente se resume el procedimiento desarrollado para la generación del producto, la siguiente figura muestra el flujo de trabajo desde la descarga de las imágenes, incorporación de los datos al GRAS-GIS, las condiciones que se deben cumplir y el cálculo de las medias históricas.

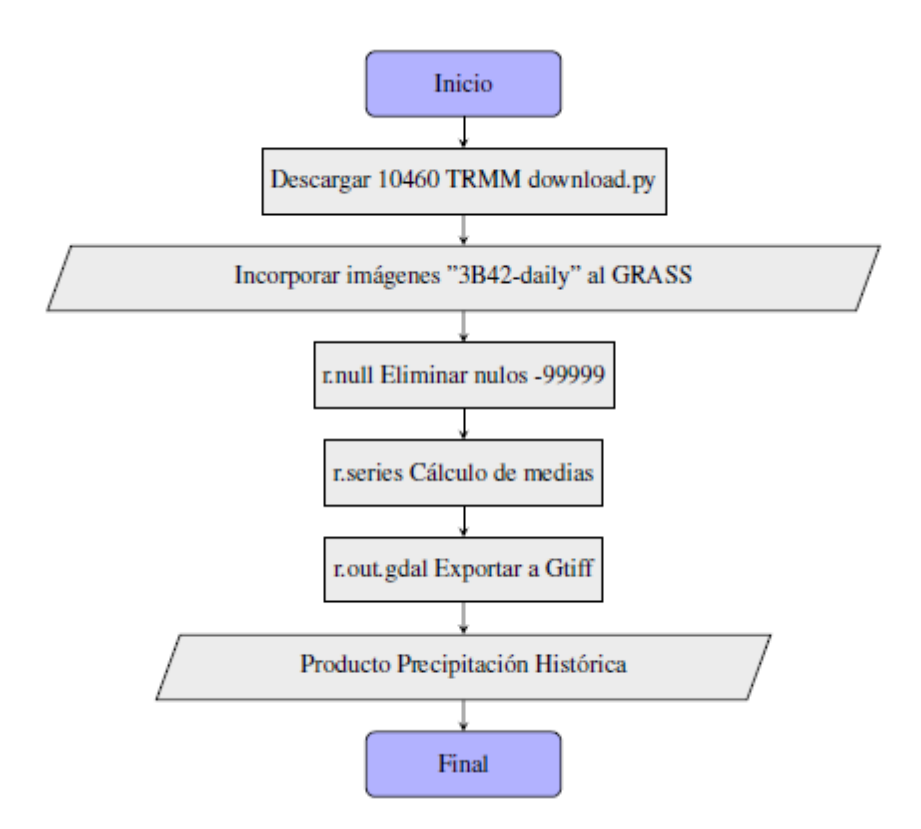

#### **LITERATURA CITADA**

Lavado, P.R. & Condom, T. 2010. Análisis espacio temporal de la precipitación en las zonas de montaña de Perú (1998-2007). Revista Peruana Geo-Atmosférica 2: 16-29

Su, F., Hong, Y., & Lettenmaier, D. P. (2008). Evaluation of TRMM Multisatellite Precipitation Analysis (TMPA) and Its Utility in Hydrologic Prediction in the La Plata Basin. Journal of Hydrometeorology, 9(4), 622–640.

Huffman, G.J., 1997: Estimates of root-mean-square random error for finite samples of estimated precipitation. J. Appl. Meteor. 36, 1191–1201.

Huffman, G.J. & Bolvin, D.T. 2014. Real-Time TRMM Multi-Satellite Precipitation Analysis Data Set Documentation. TRMM 3B4XRT\_doc\_V7